# Galley proof Complete Procedure: [Download, Show comments, Enlist errors, Upload error file]

### A. To Download 'Galley proof Needed' File

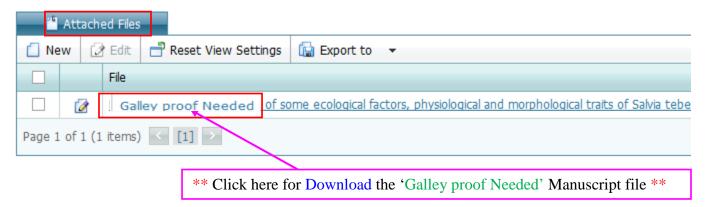

#### B. For Finding 'Editorial Decision/Recommendations/Comments'

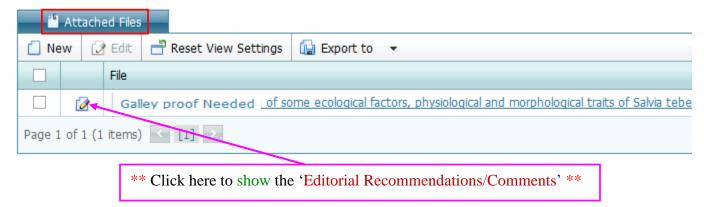

## C. To Upload 'Error Enlisted MS word File' (Please open a new MS word file)

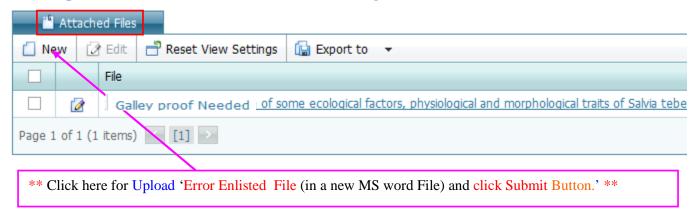

## D. Finally complete Galley proof revision

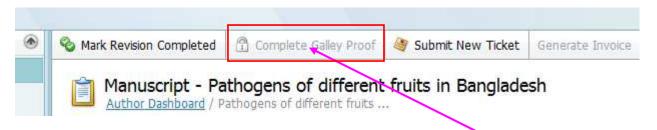

\*\* Finally Click here to complete Galley proof revision procedure' \*\*